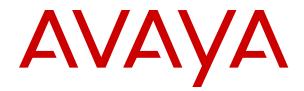

# Avaya Aura<sup>®</sup> Documentation Catalog

Release 10.2.x Issue 3 March 2025

### Notice

While reasonable efforts have been made to ensure that the information in this document is complete and accurate at the time of printing, Avaya assumes no liability for any errors. Avaya reserves the right to make changes and corrections to the information in this document without the obligation to notify any person or organization of such changes.

#### **Documentation disclaimer**

"Documentation" means information published in varying media which may include product information, subscription or service descriptions, operating instructions and performance specifications that are generally made available to users of products. Documentation does not include marketing materials. Avaya shall not be responsible for any modifications, additions, or deletions to the original published version of Documentation unless such modifications, additions, or deletions were performed by or on the express behalf of Avaya. End user agrees to indemnify and hold harmless Avaya, Avaya's agents, servants and employees against all claims, lawsuits, demands and judgments arising out of, or in connection with, subsequent modifications, additions or deletions to this documentation, to the extent made by End user.

#### Link disclaimer

Avaya is not responsible for the contents or reliability of any linked websites referenced within this site or Documentation provided by Avaya. Avaya is not responsible for the accuracy of any information, statement or content provided on these sites and does not necessarily endorse the products, services, or information described or offered within them. Avaya does not guarantee that these links will work all the time and has no control over the availability of the linked pages.

### Warranty

Avaya provides a limited warranty on Avaya hardware and software. Please refer to your agreement with Avaya to establish the terms of the limited warranty. In addition, Avaya's standard warranty language as well as information regarding support for this product while under warranty is available to Avaya customers and other parties through the Avaya Support website: <u>https://support.avaya.com/helpcenter/</u> <u>getGenericDetails?detailld=C20091120112456651010</u> under the link "Warranty & Product Lifecycle" or such successor site as designated by Avaya. Please note that if the product(s) was purchased from an authorized Avaya channel partner outside of the United States and Canada, the warranty is provided by said Avaya Channel Partner and not by Avaya.

"Hosted Service" means an Avaya hosted service subscription that You acquire from either Avaya or an authorized Avaya Channel Partner (as applicable) and which is described further in Hosted SAS or other service description documentation regarding the applicable hosted service. If You purchase a Hosted Service subscription, the foregoing limited warranty may not apply but You may be entitled to support services in connection with the Hosted Service as described further in your service description documents for the applicable Hosted Service. Contact Avaya or Avaya Channel Partner (as applicable) for more information.

#### **Hosted Service**

THE FOLLOWING APPLIES ONLY IF YOU PURCHASE AN AVAYA HOSTED SERVICE SUBSCRIPTION FROM AVAYA OR AN AVAYA CHANNEL PARTNER (AS APPLICABLE), THE TERMS OF USE FOR HOSTED SERVICES ARE AVAILABLE ON THE AVAYA WEBSITE, <u>HTTPS://SUPPORT.AVAYA.COM/LICENS</u> UNDER THE LINK "Avaya Terms of Use for Hosted Services" ISEINFO OR SUCH SUCCESSOR SITE AS DESIGNATED BY AVAYA, AND ARE APPLICABLE TO ANYONE WHO ACCESSES OR USES THE HOSTED SERVICE. BY ACCESSING OR USING THE HOSTED SERVICE, OR AUTHORIZING OTHERS TO DO SO, YOU, ON BEHALF OF YOURSELF AND THE ENTITY FOR WHOM YOU ARE DOING SO (HEREINAFTER REFERRED TO INTERCHANGEABLY AS "YOU" AND "END USER"), AGREE TO THE TERMS OF USE. IF YOU ARE ACCEPTING THE TERMS OF USE ON BEHALF A COMPANY OR OTHER LEGAL ENTITY, YOU REPRESENT THAT YOU HAVE THE AUTHORITY TO BIND SUCH ENTITY TO THESE

TERMS OF USE. IF YOU DO NOT HAVE SUCH AUTHORITY, OR IF YOU DO NOT WISH TO ACCEPT THESE TERMS OF USE, YOU MUST NOT ACCESS OR USE THE HOSTED SERVICE OR AUTHORIZE ANYONE TO ACCESS OR USE THE HOSTED SERVICE.

### Copyright

Except where expressly stated otherwise, no use should be made of materials on this site, the Documentation, Software, Hosted Service, or hardware provided by Avaya. All content on this site, the documentation, Hosted Service, and the product provided by Avaya including the selection, arrangement and design of the content is owned either by Avaya or its licensors and is protected by copyright and other intellectual property laws including the sui generis rights relating to the protection of databases. You may not modify, copy, reproduce, republish, upload, post, transmit or distribute in any way any content, in whole or in part, including any code and software unless expressly authorized by Avaya. Unauthorized reproduction, transmission, dissemination, storage, or use without the express written consent of Avaya can be a criminal, as well as a civil offense under the applicable law.

### Virtualization

The following applies if the product is deployed on a virtual machine. Each product has its own ordering code and license types. Unless otherwise stated, each Instance of a product must be separately licensed and ordered. For example, if the end user customer or Avaya Channel Partner would like to install two Instances of the same type of products, then two products of that type must be ordered.

### Third Party Components

The following applies only if the H.264 (AVC) codec is distributed with the product. THIS PRODUCT IS LICENSED UNDER THE AVC PATENT PORTFOLIO LICENSE FOR THE PERSONAL USE OF A CONSUMER OR OTHER USES IN WHICH IT DOES NOT RECEIVE REMUNERATION TO (i) ENCODE VIDEO IN COMPLIANCE WITH THE AVC STANDARD ("AVC VIDEO") AND/OR (ii) DECODE AVC VIDEO THAT WAS ENCODED BY A CONSUMER ENGAGED IN A PERSONAL ACTIVITY AND/OR WAS OBTAINED FROM A VIDEO PROVIDER LICENSED TO PROVIDE AVC VIDEO. NO LICENSE IS GRANTED OR SHALL BE IMPLIED FOR ANY OTHER USE. ADDITIONAL INFORMATION MAY BE OBTAINED FROM MPEG LA, L.L.C. SEE <u>HTTP://WWW.MPEGLA.COM</u>.

### Service Provider

WITH RESPECT TO CODECS, IF THE AVAYA CHANNEL PARTNER IS HOSTING ANY PRODUCTS THAT USE OR EMBED THE H.264 CODEC OR H.265 CODEC, THE AVAYA CHANNEL PARTNER ACKNOWLEDGES AND AGREES THE AVAYA CHANNEL PARTNER IS RESPONSIBLE FOR ANY AND ALL RELATED FEES AND/OR ROYALTIES. THE H.264 (AVC) CODEC IS LICENSED UNDER THE AVC PATENT PORTFOLIO LICENSE FOR THE PERSONAL USE OF A CONSUMER OR OTHER USES IN WHICH IT DOES NOT RECEIVE REMUNERATION TO: (i) ENCODE VIDEO IN COMPLIANCE WITH THE AVC STANDARD ("AVC VIDEO") AND/OR (ii) DECODE AVC VIDEO THAT WAS ENCODED BY A CONSUMER ENGAGED IN A PERSONAL ACTIVITY AND/OR WAS OBTAINED FROM A VIDEO PROVIDER LICENSED TO PROVIDE AVC VIDEO. NO LICENSE IS GRANTED OR SHALL BE IMPLIED FOR ANY OTHER USE. ADDITIONAL INFORMATION FOR H.264 (AVC) AND H.265 (HEVC) CODECS MAY BE OBTAINED FROM MPEG LA, L.L.C. SEE HTTP:// WWW.MPEGLA.COM

### **Compliance with Laws**

You acknowledge and agree that it is Your responsibility to comply with any applicable laws and regulations, including, but not limited to laws and regulations related to call recording, data privacy, intellectual property, trade secret, fraud, and music performance rights, in the country or territory where the Avaya product is used.

### **Preventing Toll Fraud**

"Toll Fraud" is the unauthorized use of your telecommunications system by an unauthorized party (for example, a person who is not a corporate employee, agent, subcontractor, or is not working on your company's behalf). Be aware that there can be a risk of Toll Fraud associated with your system and that, if Toll Fraud occurs, it can result in substantial additional charges for your telecommunications services.

### Avaya Toll Fraud intervention

If You suspect that You are being victimized by Toll Fraud and You need technical assistance or support, please contact your Avaya Sales Representative.

### **Security Vulnerabilities**

Information about Avaya's security support policies can be found in the Security Policies and Support section of <u>https://support.avaya.com/security</u>.

Suspected Avaya product security vulnerabilities are handled per the Avaya Product Security Support Flow (<u>https://support.avaya.com/css/P8/documents/100161515</u>).

#### **Downloading Documentation**

For the most current versions of Documentation, see the Avaya Support website: <u>https://support.avaya.com</u>, or such successor site as designated by Avaya.

#### **Contact Avaya Support**

See the Avaya Support website: <a href="https://support.avaya.com">https://support.avaya.com</a> for Product or Cloud Service notices and articles, or to report a problem with your Avaya Product or Cloud Service. For a list of support telephone numbers and contact addresses, go to the Avaya Support website: <a href="https://support.avaya.com">https://support.avaya.com</a> (or such successor site as designated by Avaya), scroll to the bottom of the page, and select Contact Avaya Support.

### Trademarks

The trademarks, logos and service marks ("Marks") displayed in this site, the Documentation, Hosted Service(s), and product(s) provided by Avaya are the registered or unregistered Marks of Avaya, its affiliates, its licensors, its suppliers, or other third parties. Users are not permitted to use such Marks without prior written consent from Avaya or such third party which may own the Mark. Nothing contained in this site, the Documentation, Hosted Service(s) and product(s) should be construed as granting, by implication, estoppel, or otherwise, any license or right in and to the Marks without the express written permission of Avaya or the applicable third party.

Avaya is a registered trademark of Avaya LLC.

All non-Avaya trademarks are the property of their respective owners.

## Contents

| Chapter 1: Introduction                          | 5  |
|--------------------------------------------------|----|
| Purpose                                          | 5  |
| Change history                                   | 5  |
| Chapter 2: Avaya Aura <sup>®</sup> Overview      | 6  |
| Avaya Aura <sup>®</sup> overview                 | 6  |
| Chapter 3: Library                               | 7  |
| Avaya Aura <sup>®</sup> Solution documentation   |    |
| System Manager documentation                     |    |
| Avaya WebLM documentation                        | 9  |
| Avaya Device Adapter documentation               |    |
| Session Manager documentation                    | 10 |
| Communication Manager documentation              | 11 |
| Application Enablement Services documentation    | 13 |
| Branch Gateway documentation                     | 14 |
| Presence Services documentation                  | 15 |
| Media Server documentation                       | 16 |
| Avaya Solutions Platform 130/S8300 documentation | 17 |
| Avaya Solutions Platform S8300 documentation     | 18 |

# **Chapter 1: Introduction**

## Purpose

This document lists the various guides of Avaya Aura<sup>®</sup> solution.

This document is intended for people who want to locate a Avaya Aura<sup>®</sup> guide and related information.

## **Change history**

The following changes have been made to this document since the last issue:

| Issue | Date          | Summary of changes                    |
|-------|---------------|---------------------------------------|
| 3     | March 2025    | Updated the following section:        |
|       |               | Media Server documentation on page 16 |
| 2     | December 2024 | Release 10.2.1                        |
| 1     | December 2023 | Release 10.2                          |

# Chapter 2: Avaya Aura<sup>®</sup> Overview

## Avaya Aura<sup>®</sup> overview

Avaya Aura<sup>®</sup> is a flagship communications solution that uses an IP and SIP-based architecture to unify media, modes, networks, devices, applications, and real-time, actionable presence across a common infrastructure. This architecture provides on-demand access to advanced collaboration services and applications that improve employee efficiency. Avaya Aura<sup>®</sup> is available under Core or Power Suite Licenses. Each suite provides a customized set of capabilities designed to meet the needs of different kinds of users. Customers might mix Core and Power licenses on a single system based on their needs.

The following are some of the capabilities that the Avaya Aura<sup>®</sup> solution provides:

- Support for up to 28 instances of Session Manager and 300,000 users and 1 million devices
- Support for up to 18,000 simultaneously registered H.323 endpoints out of 41,000 endpoints per single Communication Manager server and SIP endpoints in an enterprise
- Advanced Session Management Capabilities
- · Converged voice and video call admission control
- SIP features, including E911, which reports the desk location of the caller

# **Chapter 3: Library**

# Avaya Aura<sup>®</sup> Solution documentation

The following table lists the documents related to Avaya Aura<sup>®</sup> solution. Download the documents from the Avaya Support website at <u>http://support.avaya.com</u>.

| Title                                                       | Description                                                                                                    | Audience                                                                                      |
|-------------------------------------------------------------|----------------------------------------------------------------------------------------------------|-----------------------------------------------------------------------------------------------|
| What's New in Avaya Aura <sup>®</sup> Release<br>10.2       | Provides an overview of the new features in Avaya Aura <sup>®</sup> solution.                                                                                                    | Sales Engineers,<br>Solution Architects,<br>Implementation<br>Engineers, Support<br>Personnel |
| Avaya Aura <sup>®</sup> Core Solution<br>Description        | Provides a high level description of reference configuration for the solution.                                                                                                    | Sales Engineers,<br>Solution Architects,<br>Implementation<br>Engineers, Support              |
|                                                             | From Avaya Aura <sup>®</sup> Release 8.0.1, the<br>content of the <i>Avaya Aura<sup>®</sup> Solution</i><br><i>Design Considerations and Guidelines</i><br>document is merged into <i>Avaya Aura<sup>®</sup></i><br><i>Core Solution Description</i> . | Personnel                                                                                     |
| Planning for Deploying Avaya Aura <sup>®</sup> applications | Provides planning information for deploying<br>Avaya Aura <sup>®</sup> applications on supported<br>platforms.                                                                                                    | Sales Engineers,<br>Solution Architects,<br>Implementation<br>Engineers, Support<br>Personnel |
| Planning for Upgrading Avaya Aura <sup>®</sup> applications | Provides planning information for upgrading<br>Avaya Aura <sup>®</sup> applications on supported<br>platforms.                                                                                                    | Sales Engineers,<br>Solution Architects,<br>Implementation<br>Engineers, Support<br>Personnel |
| Avaya Aura <sup>®</sup> Release 10.2 x.x<br>Release Notes   | Contains enhancements, fixes, and workaround for the Avaya Aura <sup>®</sup> applications.                                                                                                    | System<br>administrators<br>Services and support<br>personnel                                 |

## System Manager documentation

The following table lists the documents related to System Manager. Download the documents from the Avaya Support website at <u>http://support.avaya.com</u>.

| Title                                                                                                    | Description                                                                                                    | Audience                                                   |  |
|----------------------------------------------------------------------------------------------------|----------------------------------------------------------------------------------------------------|------------------------------------------------------------|--|
| Design                                                                                                    |                                                                                                    |                                                            |  |
| Avaya Aura <sup>®</sup> System Manager<br>Overview and Specification                                                    | Understand high-level product features and functionality.                                                                                           | Customers and sales,<br>services, and support<br>personnel |  |
| Administering Avaya Aura <sup>®</sup><br>System Manager                                                                 | Administering System Manager<br>applications and install patches on<br>System Manager applications.                                                 | Customers and sales,<br>services, and support<br>personnel |  |
| Avaya Aura <sup>®</sup> System Manager<br>Certificate Management                                                        | Understand certificate management.                                                                                                    | Customers and sales,<br>services, and support<br>personnel |  |
| Avaya Aura <sup>®</sup> System Manager<br>Data Privacy Guidelines                                                       | Describes how to administer System<br>Manager to fulfill Data Privacy<br>requirements.                                                              | System administrators and IT personnel                     |  |
| Using                                                                                                    |                                                                                                    |                                                            |  |
| Using the Solution Deployment<br>Manager client                                                                         | Deploy System Manager applications<br>and install patches on System<br>Manager applications.                                                        | System administrators                                      |  |
| Avaya Aura <sup>®</sup> System Manager<br>Solution Deployment Manager<br>Job-Aid                                        | Deploy System Manager applications<br>and install patches on System<br>Manager applications.                                                        | System administrators                                      |  |
| Implementation                                                                                                    |                                                                                                    |                                                            |  |
| Upgrading Avaya Aura <sup>®</sup> System<br>Manager                                                                     | Upgrade Avaya Aura <sup>®</sup> System<br>Manager.                                                                                                  | Implementation personnel                                   |  |
| Deploying Avaya Aura <sup>®</sup><br>System Manager in Virtualized<br>Environment                                       | Deploy System Manager applications in Virtualized Environment.                                                                                      | Implementation personnel                                   |  |
| Deploying Avaya Aura <sup>®</sup> System<br>Manager in Software-Only and<br>Infrastructure as a Service<br>Environments | Deploy System Manager applications<br>in Software-Only and Infrastructure as<br>a Service environments.                                             | Implementation personnel                                   |  |
| Maintenance and Troubleshooting                                                                                         |                                                                                                    |                                                            |  |
| Avaya Aura <sup>®</sup> System Manager<br>SNMP Whitepaper                                                               | Monitor System Manager using SNMP.                                                                                                    | System administrators and IT personnel                     |  |
| Troubleshooting Avaya Aura <sup>®</sup><br>System Manager                                                               | Perform maintenance and<br>troubleshooting tasks for System<br>Manager and Avaya Aura <sup>®</sup><br>applications that System Manager<br>supports. | System administrators and IT personnel                     |  |

## Avaya WebLM documentation

The following table lists the documents related to Avaya WebLM. Download the documents from the Avaya Support website at <u>http://support.avaya.com</u>.

| Title                                                                                                  | Description                                                             | Audience                    |
|----------------------------------------------------------------------------------------------------|-------------------------------------------------------------------------|-----------------------------|
| Implementing                                                                                           |                                                                         |                             |
| Deploying standalone Avaya<br>WebLM in Virtualized Environment                                         | Deploy the application in virtualized environment.                      | Implementation personnel    |
| Deploying standalone Avaya<br>WebLM in Software-Only and<br>Infrastructure as a Service<br>Environment | Deploy the application on software-only environment and cloud services. | Implementation<br>personnel |
| Upgrading standalone Avaya<br>WebLM                                                                    | Upgrade the application.                                                | Implementation personnel    |
| Administering                                                                                          |                                                                         |                             |
| Administering standalone Avaya<br>WebLM                                                                | Perform administration tasks                                            | System<br>administrators    |

## Avaya Device Adapter documentation

The following table lists the documents related to Avaya Device Adapter Snap-in. Download the documents from the Avaya Support website at <u>http://support.avaya.com</u>.

| Title                                                                                                    | Description                                                                                                    | Audience                                                                                                    |
|----------------------------------------------------------------------------------------------------|----------------------------------------------------------------------------------------------------|----------------------------------------------------------------------------------------------------|
| Avaya Device Adapter Snap-in<br>Reference                                                                                                    | Provides overview and feature descriptions,<br>interoperability, performance specifications,<br>configurations and troubleshooting.                                                                       | Sales Engineers,<br>Solution Architects,<br>Implementation<br>Engineers, Support<br>Personnel                                                             |
| Avaya Device Adapter User Guide<br>for Avaya Experience Platform <sup>®</sup><br>On-Prem (AXP On-Prem, formerly<br>Avaya Aura <sup>®</sup> Call Center Elite)<br>Agents | Describes user operations that can be<br>performed on Device Adapted phones<br>in Avaya Experience Platform <sup>®</sup> On-Prem<br>(AXP On-Prem, formerly Avaya Aura <sup>®</sup> Call<br>Center Elite). | Avaya Experience<br>Platform <sup>®</sup> On-Prem<br>(AXP On-Prem,<br>formerly Avaya<br>Aura <sup>®</sup> Call Center<br>Elite) agents and<br>supervisors |

### 😵 Note:

From Release 10.2 and later, Avaya Aura<sup>®</sup> does not support Avaya Device Adapter Snap-in.

## **Session Manager documentation**

The following table lists the documents related to Session Manager. Download the documents from the Avaya Support website at <u>https://support.avaya.com</u>.

| Title                                                                                                    | Description                                                                                                    | Audience                                                                                      |
|----------------------------------------------------------------------------------------------------|----------------------------------------------------------------------------------------------------|-----------------------------------------------------------------------------------------------|
| Overview                                                                                                    |                                                                                                    |                                                                                               |
| Avaya Aura <sup>®</sup> Session Manager<br>Overview and Specification                                                                    | Describes the key features of Session<br>Manager.                                                                             | System<br>administrators                                                                      |
| Avaya Aura <sup>®</sup> Session Manager<br>Security Design                                                                               | Describes the security considerations,<br>features, and solutions for Session<br>Manager.                                     | Network<br>administrators,<br>services, and support<br>personnel                              |
| Implementation                                                                                                    |                                                                                                    |                                                                                               |
| Deploying Avaya Aura <sup>®</sup> Session<br>Manager and Avaya Aura <sup>®</sup> Branch<br>Session Manager in Virtualized<br>Environment | Describes how to deploy the Session<br>Manager virtual application in a virtualized<br>environment.                           | Services and support personnel                                                                |
| Deploying Avaya Aura <sup>®</sup> Session<br>Manager in Software-Only and<br>Infrastructure as a Service<br>Environment                  | Describes how to deploy the Session<br>Manager in the Software-Only and<br>Infrastructure as a Service (IaaS)<br>environment. | Services and support personnel                                                                |
| Routing Web Service API<br>Programming Reference                                                                                         | Describes how to use the System Manager<br>Routing Web Service API for Session<br>Manager.                                    | Services and support personnel                                                                |
| Avaya Aura <sup>®</sup> Session Manager<br>Element Manager Web Service API<br>Programming Reference                                      | Describes how to get programmatic access<br>to Session Manager Dashboard and User<br>Registration status data.                | Services and support personnel                                                                |
| Administration                                                                                                    |                                                                                                    |                                                                                               |
| Administering Avaya Aura <sup>®</sup> Session<br>Manager                                                                                 | Describes the procedures to administer<br>Session Manager using System Manager.                                               | System<br>administrators                                                                      |
| Avaya Aura <sup>®</sup> Session Manager Data<br>Privacy Guidelines                                                                       | Describes how to administer Session<br>Manager to fulfill Data Privacy<br>requirements.                                       | System<br>administrators,<br>Network<br>administrators,<br>services, and support<br>personnel |
| Installation and upgrades                                                                                                    |                                                                                                    |                                                                                               |
| Upgrading Avaya Aura <sup>®</sup> Session<br>Manager                                                                                     | Describes the procedures to upgrade<br>Session Manager to the latest software<br>release.                                     | Services and support personnel                                                                |
| Maintaining and Troubleshooting                                                                                                    |                                                                                                    |                                                                                               |
| Maintaining Avaya Aura <sup>®</sup> Session<br>Manager                                                                                   | Contains the procedures for maintaining Session Manager.                                                                      | Services and support personnel                                                                |
| Maintaining Avaya Aura <sup>®</sup> Session                                                                                              |                                                                                                    |                                                                                               |

| Title                                                      | Description                                                                                          | Audience                       |
|------------------------------------------------------------|----------------------------------------------------------------------------------------------------|--------------------------------|
| Troubleshooting Avaya Aura <sup>®</sup><br>Session Manager | Contains the procedures to troubleshoot<br>Session Manager, resolve alarms, and<br>replace hardware. | Services and support personnel |

## **Communication Manager documentation**

The following table lists the documents related to Communication Manager. Download the documents from the Avaya Support website at <u>http://support.avaya.com</u>.

| Title                                                                                                    | Description                                                                                   | Audience                                                                                      |
|----------------------------------------------------------------------------------------------------|-----------------------------------------------------------------------------------------------|-----------------------------------------------------------------------------------------------|
| Design                                                                                                    |                                                                                               |                                                                                               |
| Avaya Aura <sup>®</sup> Communication<br>Manager Overview and Specification                                 | Provides an overview of the features of Communication Manager.                                | Sales Engineers,<br>Solution Architects                                                       |
| Avaya Aura <sup>®</sup> Communication<br>Manager Security Design                                            | Describes security-related issues and security features of Communication Manager.             | Sales Engineers,<br>Solution Architects                                                       |
| Avaya Aura <sup>®</sup> Communication<br>Manager System Capacities Table                                    | Describes the system capacities for Avaya Aura <sup>®</sup> Communication Manager.            | Sales Engineers,<br>Solution Architects                                                       |
| LED Descriptions for Avaya Aura <sup>®</sup><br>Communication Manager Hardware<br>Components                | Describes the LED for hardware components of Avaya Aura <sup>®</sup> Communication Manager.   | Sales Engineers,<br>Solution Architects                                                       |
| Avaya Aura <sup>®</sup> Communication<br>Manager Hardware Description and<br>Reference                      | Describes the hardware requirements for Avaya Aura <sup>®</sup> Communication Manager.        | Sales Engineers,<br>Solution Architects                                                       |
| Avaya Aura <sup>®</sup> Communication<br>Manager Survivability Options                                      | Describes the system survivability options for Avaya Aura <sup>®</sup> Communication Manager. | Sales Engineers,<br>Solution Architects                                                       |
| Avaya Aura <sup>®</sup> Core Solution<br>Description                                                        | Provides a high level description for the solution.                                           | Sales Engineers,<br>Solution Architects                                                       |
| Maintenance and Troubleshooting                                                                             |                                                                                               |                                                                                               |
| Avaya Aura <sup>®</sup> Communication<br>Manager Reports                                                    | Describes the reports for Avaya Aura <sup>®</sup><br>Communication Manager.                   | Sales Engineers,<br>Solution Architects,<br>Implementation<br>Engineers, Support<br>Personnel |
| Maintenance Procedures for Avaya<br>Aura <sup>®</sup> Communication Manager,<br>Branch Gateways and Servers | Provides procedures to maintain Avaya servers and gateways.                                   | Sales Engineers,<br>Solution Architects,<br>Implementation<br>Engineers, Support<br>Personnel |

| Title                                                                                                    | Description                                                                                                    | Audience                                                                                      |
|----------------------------------------------------------------------------------------------------|----------------------------------------------------------------------------------------------------|-----------------------------------------------------------------------------------------------|
| Maintenance Commands for Avaya<br>Aura <sup>®</sup> Communication Manager,<br>Branch Gateways and Servers                      | Provides commands to monitor, test, and maintain Avaya servers and gateways.                                                                                                    | Sales Engineers,<br>Solution Architects,<br>Implementation<br>Engineers, Support<br>Personnel |
| Avaya Aura <sup>®</sup> Communication<br>Manager Alarms, Events, and Logs<br>Reference                                         | Provides procedures to monitor, test, and<br>maintain Avaya servers and describes the<br>denial events listed on the Events Report<br>form.                                                    | Sales Engineers,<br>Solution Architects,<br>Implementation<br>Engineers, Support<br>Personnel |
| Administration                                                                                                    |                                                                                                    |                                                                                               |
| Administering Avaya Aura <sup>®</sup><br>Communication Manager                                                                 | Describes the procedures and screens for administering Communication Manager.                                                                                                    | Sales Engineers,<br>Implementation<br>Engineers, Support<br>Personnel                         |
| Administering Network Connectivity<br>on Avaya Aura <sup>®</sup> Communication<br>Manager                                      | Describes the network connectivity for Communication Manager.                                                                                                    | Sales Engineers,<br>Implementation<br>Engineers, Support<br>Personnel                         |
| Avaya Aura <sup>®</sup> Communication<br>Manager SNMP Administration and<br>Reference                                          | Describes SNMP administration for Communication Manager.                                                                                                    | Sales Engineers,<br>Implementation<br>Engineers, Support<br>Personnel                         |
| Administering Avaya Aura <sup>®</sup><br>Communication Manager Server<br>Options                                               | Describes server options for<br>Communication Manager.                                                                                                    | Sales Engineers,<br>Implementation<br>Engineers, Support<br>Personnel                         |
| Avaya Aura <sup>®</sup> Communication<br>Manager Data Privacy Guidelines                                                       | Describes how to administer<br>Communication Manager to fulfill Data<br>Privacy requirements.                                                                                                  | Sales Engineers,<br>Implementation<br>Engineers, Support<br>Personnel                         |
| Implementation and Upgrading                                                                                                   |                                                                                                    |                                                                                               |
| Deploying Avaya Aura <sup>®</sup><br>Communication Manager in<br>Virtualized Environment                                       | Describes the implementation instructions<br>while deploying Communication Manager<br>on VMware.                                                                                               | Implementation<br>Engineers, Support<br>Personnel, Solution<br>Architects                     |
| Deploying Avaya Aura <sup>®</sup><br>Communication Manager in<br>Software-Only and Infrastructure as<br>a Service Environments | Describes the implementation instructions<br>while deploying Communication Manager<br>on a software-only environment and<br>Amazon Web Service, Microsoft Azure, and<br>Google Cloud Platform. | Implementation<br>Engineers, Support<br>Personnel, Solution<br>Architects                     |

| Title                                                                                      | Description                                                                                    | Audience                                                                                     |
|--------------------------------------------------------------------------------------------|------------------------------------------------------------------------------------------------|----------------------------------------------------------------------------------------------|
| Upgrading Avaya Aura <sup>®</sup><br>Communication Manager                                 | Describes instructions while upgrading<br>Communication Manager.                               | Implementation<br>Engineers, Support<br>Personnel, Solution<br>Architects                    |
| Understanding                                                                              | •                                                                                              |                                                                                              |
| Avaya Aura <sup>®</sup> Communication<br>Manager Feature Description and<br>Implementation | Describes the features that you can administer using Communication Manager.                    | Sales Engineers,<br>Solution Architects,<br>Support Personnel                                |
| Avaya Aura <sup>®</sup> Communication<br>Manager Screen Reference                          | Describes the screens that you can administer using Communication Manager.                     | Sales Engineers,<br>Solution Architects,<br>Support Personnel                                |
| Avaya Aura <sup>®</sup> Communication<br>Manager Special Application<br>Features           | Describes the special features that specific customers request for their specific requirement. | Sales Engineers,<br>Solution Architects,<br>Avaya Business<br>Partners, Support<br>Personnel |

## **Application Enablement Services documentation**

The following table lists the documents related to Application Enablement Services. Download the documents from the Avaya Support website at <u>http://support.avaya.com</u>.

| Title                                                                                                    | Description                                                                                                    | Audience                                                           |  |
|----------------------------------------------------------------------------------------------------|----------------------------------------------------------------------------------------------------|--------------------------------------------------------------------|--|
| Design                                                                                                    |                                                                                                    |                                                                    |  |
| Avaya Aura <sup>®</sup> Application<br>Enablement Services Overview<br>and Specification                           | Understand high-level product features and functionality.                                                                                | Customers and sales,<br>services, and support<br>personnel         |  |
| Avaya Aura <sup>®</sup> Application<br>Enablement Services TSAPI<br>and CVLAN Client and SDK<br>Installation Guide | Installing TSAPI and CVLAN Client<br>and SDK                                                                                             | Customers and sales,<br>services, and support<br>personnel         |  |
| Using                                                                                                    | Using                                                                                                    |                                                                    |  |
| Upgrading Avaya Aura <sup>®</sup><br>Application Enablement Services                                               | Upgrading Application Enablement Services applications.                                                                                  | System administrators and IT personnel                             |  |
| Administering Avaya Aura <sup>®</sup><br>Application Enablement Services                                           | Administering Application Enablement<br>Services applications and install<br>patches on Application Enablement<br>Services applications. | System administrators and IT personnel                             |  |
| Avaya Aura <sup>®</sup> Application<br>Enablement Services Data<br>Privacy Guidelines                              | Describes how to administer<br>Application Enablement Services to<br>fulfill Data Privacy requirements.                                  | Sales Engineers,<br>Implementation Engineers,<br>Support Personnel |  |

| Title                                                                                                    | Description                                                                                                    | Audience                               |
|----------------------------------------------------------------------------------------------------|----------------------------------------------------------------------------------------------------|----------------------------------------|
| Implementation                                                                                                    |                                                                                                    |                                        |
| Deploying Avaya Aura <sup>®</sup><br>Application Enablement Services<br>in Virtualized Environment                                          | Deploy Application Enablement<br>Services applications in Virtualized<br>Environment                                                   | Implementation personnel               |
| Deploying Avaya Aura <sup>®</sup><br>Application Enablement Services<br>in Software-Only and<br>Infrastructure as a Service<br>Environments | Deploy Application Enablement<br>Services applications in Software-Only<br>and Infrastructure as a Service<br>Environments             | Implementation personnel               |
| Maintenance and Troubleshooting                                                                                                    |                                                                                                    |                                        |
| Maintaining Avaya Aura <sup>®</sup><br>Application Enablement Services                                                                      | Maintaining Application Enablement<br>Services applications and install<br>patches on Application Enablement<br>Services applications. | System administrators and IT personnel |

## **Branch Gateway documentation**

The following table lists the documents related to Branch Gateway. Download the documents from the Avaya Support website at <u>http://support.avaya.com</u>.

| Title                                                                  | Description                                                                                                    | Audience                                                                      |  |
|------------------------------------------------------------------------|----------------------------------------------------------------------------------------------------|-------------------------------------------------------------------------------|--|
| Installing and implementing                                            | Installing and implementing                                                                                                    |                                                                               |  |
| Quick Start for Hardware<br>Installation: Avaya G430 Branch<br>Gateway | Describes how to install G430 Branch<br>Gateway in the basic configuration.                                                                                                    | Solution architects,<br>implementation<br>engineers, and<br>support personnel |  |
| Deploying and Upgrading Avaya<br>G430 Branch Gateway                   | Describes how to install and upgrade<br>G430 Branch Gateway, perform basic<br>configuration tasks, insert media modules,<br>and connect external devices.                                    | Solution architects,<br>implementation<br>engineers, and<br>support personnel |  |
| Administering                                                          |                                                                                                    |                                                                               |  |
| Administering Avaya G430 Branch<br>Gateway                             | Describes how to configure and manage<br>G430 Branch Gateway after the installation.<br>Contains the detailed information about<br>G430 Branch Gateway features and their<br>implementation. | Solution architects,<br>implementation<br>engineers, and<br>support personnel |  |
| Avaya Branch Gateway G430 CLI<br>Reference                             | Describes the CLI commands for G430<br>Branch Gateway configuration.                                                                                                    | Solution architects,<br>implementation<br>engineers, and<br>support personnel |  |

| Title                                                                  | Description                                                                                                    | Audience                                                                      |
|------------------------------------------------------------------------|----------------------------------------------------------------------------------------------------|-------------------------------------------------------------------------------|
| Avaya Aura <sup>®</sup> G430 Gateway Data<br>Privacy Guidelines        | Describes how to administer G430<br>Branch Gateway to fulfill Data Privacy<br>requirements.                                                                                                  | Solution architects,<br>implementation<br>engineers, and<br>support personnel |
| Title                                                                  | Description                                                                                                    | Audience                                                                      |
| Installing and implementing                                            | 1                                                                                                    |                                                                               |
| Quick Start for Hardware<br>Installation: Avaya G450 Branch<br>Gateway | Describes how to install G450 Branch<br>Gateway in the basic configuration.                                                                                                    | Solution architects,<br>implementation<br>engineers, and<br>support personnel |
| Deploying and Upgrading Avaya<br>G450 Branch Gateway                   | Describes how to install and upgrade<br>G450 Branch Gateway, perform basic<br>configuration tasks, insert media modules,<br>and connect external devices.                                    | Solution architects,<br>implementation<br>engineers, and<br>support personnel |
| Administering                                                          |                                                                                                    |                                                                               |
| Administering Avaya G450 Branch<br>Gateway                             | Describes how to configure and manage<br>G450 Branch Gateway after the installation.<br>Contains the detailed information about<br>G450 Branch Gateway features and their<br>implementation. | Solution architects,<br>implementation<br>engineers, and<br>support personnel |
| Avaya Branch Gateway G450 CLI<br>Reference                             | Describes the CLI commands for G450<br>Branch Gateway configuration.                                                                                                    | Solution architects,<br>implementation<br>engineers, and<br>support personnel |
| Avaya Aura <sup>®</sup> G450 Data Privacy<br>Guidelines                | Describes how to administer G450<br>Branch Gateway to fulfill Data Privacy<br>requirements.                                                                                                  | Solution architects,<br>implementation<br>engineers, and<br>support personnel |

## **Presence Services documentation**

The following table lists the documents related to Presence Services. Download the documents from the Avaya Support website at <u>https://support.avaya.com</u>.

| Overview |                                                      |                                                                        |
|----------|------------------------------------------------------|------------------------------------------------------------------------|
|          | n about the product<br>interoperability, administer, | Sales Engineers,<br>System<br>administrators, and<br>support personnel |

| Title                                                            | Use this document to:                                                                                                    | Audience                                                                                                    |
|------------------------------------------------------------------|----------------------------------------------------------------------------------------------------|----------------------------------------------------------------------------------------------------|
| Avaya Breeze <sup>®</sup> platform Overview<br>and Specification | Find information about the product<br>characteristics and capabilities, including<br>feature descriptions, interoperability,<br>performance specifications, security, and<br>licensing requirements. | Sales Engineers                                                                                                    |
| Administering                                                    |                                                                                                    |                                                                                                    |
| Administering Avaya Breeze <sup>®</sup><br>platform              | Find the procedures to administer and configure Avaya Breeze <sup>®</sup> platform.                                                                                                    | System<br>administrators and<br>support personnel                                                                     |
| Administering Avaya Aura <sup>®</sup> System<br>Manager          | Find the procedures to administer and configure System Manager.                                                                                                    | System<br>administrators and<br>support personnel                                                                     |
| Implementing                                                     |                                                                                                    |                                                                                                    |
| Deploying Avaya Breeze <sup>®</sup> platform                     | Find the procedures to install Avaya<br>Breeze <sup>®</sup> platform.                                                                                                    | Avaya professional<br>services,<br>implementation<br>engineers, support<br>personnel,<br>and system<br>administrators |

## **Media Server documentation**

The following table lists the documents related to Media Server. Download the documents from the Avaya Support website at <u>https://support.avaya.com</u>.

| Title                                                                    | Description                                                                                                    | Audience                                                                           |
|--------------------------------------------------------------------------|----------------------------------------------------------------------------------------------------|------------------------------------------------------------------------------------|
| Overview                                                                 |                                                                                                    |                                                                                    |
| Avaya Aura <sup>®</sup> Media Server<br>Overview and Specification       | Describes the key features of Media Server                                                                                                    | Customers and sales, services, and support personnel                               |
| Implementing and administering                                           |                                                                                                    |                                                                                    |
| Deploying and Updating Avaya<br>Aura <sup>®</sup> Media Server Appliance | Deploy, update, and troubleshoot Avaya<br>Aura <sup>®</sup> Media Server appliances deployed in<br>the VMware <sup>®</sup> virtualized environment or on<br>Avaya Solutions Platform. | System<br>administrators,<br>implementation<br>engineers, and<br>support personnel |

| Title                                                                                                    | Description                                                                                                    | Audience                                                                           |
|----------------------------------------------------------------------------------------------------|----------------------------------------------------------------------------------------------------|------------------------------------------------------------------------------------|
| Installing and Updating Avaya<br>Aura <sup>®</sup> Media Server Application on<br>Customer Supplied Hardware and<br>OS | Install, upgrade, and patch software-only version of Avaya Aura <sup>®</sup> Media Server on customer provided hardware platform.                                 | System<br>administrators,<br>implementation<br>engineers, and<br>support personnel |
| Implementing and Administering<br>Avaya Aura <sup>®</sup> Media Server                                                 | Deploy update, upgrade and patch, non-<br>appliance versions of Avaya Aura <sup>®</sup> Media<br>Server deployed on Platform Vendor<br>Independent (PVI) servers. | System<br>administrators,<br>implementation<br>engineers, and<br>support personnel |

## Avaya Solutions Platform 130/S8300 documentation

The following documents are available on Avaya support site at https://support.avaya.com/:

| Title                                                                                                    | Description                                                                                                    |
|----------------------------------------------------------------------------------------------------|----------------------------------------------------------------------------------------------------|
| Avaya Solutions Platform 130/S8300 Overview and Specification                                             | Describes the key features of Avaya<br>Solutions Platform                                                             |
| Avaya Solutions Platform 130 Series - Updating to R5.1.0.5<br>(ESXi 7.0 U3q) from R5.1.x (ESXi 7.0 U3x)   | Describes procedure to perform upgrade<br>to ASP 130 5.1.0.5.0 release from earlier<br>ASP 130 5.1.x releases.        |
| Avaya Solutions Platform 130 Series - Updating to R5.1.0.4<br>(ESXi 7.0 U3p) from R5.1.x (ESXi 7.0 U3x)   | Describes procedure to perform upgrade<br>to ASP 130 5.1.0.4.0 release from earlier<br>ASP 130 5.1.x releases.        |
| Avaya Solutions Platform 130 Series - Updating to R5.1.0.3.0<br>(ESXi 7.0 U3o) from R5.1.x (ESXi 7.0 U3x) | Describes procedure to perform upgrade<br>to ASP 130 5.1.0.3.0 release from earlier<br>ASP 130 5.1.x releases.        |
| Upgrading to R5.1.0.2 (ESXi 7.0 U3i) from R4.x (ESXi 6.5.x) or<br>R5.x (ESXi 7.0.x)                       | Describes procedure to perform upgrade<br>to ASP 130 5.1.0.2.0 release from earlier<br>ASP 130 5.1.x or 4.x releases. |
| Upgrading to R5.1.0.1.0 (ESXi 7.0 U3d) from R4.x (ESXi 6.5.x) or R5.x (ESXi 7.0.x)                        | Describes procedure to perform upgrade<br>to ASP 130 5.1.0.1.0 release from ASP<br>130 5.1.x or 4.x releases.         |
| Installing the Avaya Solutions Platform 130 Series 6.0.x                                                  | Describes how to install Avaya Solutions<br>Platform 130 Series 6.0.x.                                                |
| Maintaining and Troubleshooting the Avaya Solutions Platform 130 Series 6.0.x                             | Describes procedures to maintain and<br>troubleshoot Avaya Solutions Platform<br>130 Series 6.0.x.                    |
| Installing, Maintaining, and Troubleshooting Avaya Solutions<br>Platform S8300                            | Describes how to install, maintain, and<br>troubleshoot Avaya Solutions Platform<br>S8300.                            |

| Title                                                                                                    | Description                                                                                                    |
|----------------------------------------------------------------------------------------------------|----------------------------------------------------------------------------------------------------|
| Migrating from Appliance Virtualization Platform to Avaya Solutions Platform 130 Release 5.1                                  | Describes procedure to migrate from AVP to latest ASP 130 R5.x release.                                                                                                    |
| Migrating from Appliance Virtualization Platform deployed on S8300 Server to Avaya Solutions Platform S8300                   | Describes migration procedure from AVP to Avaya Solutions Platform S8300.                                                                                                    |
| Avaya Solutions Platform 130 Series iDRAC9 Best Practices                                                                     | Describes the best practices of<br>using Integrated Dell Remote Access<br>Controller (iDRAC).                                                                                                    |
| PSN027109u - Avaya Solutions Platform 100 series Dell <sup>®</sup><br>R640 Avaya Certified BIOS/Firmware Update, Version 14.0 | This is a Product Support Notice about<br>Dell <sup>®</sup> R640 Avaya Certified BIOS/FW<br>Update. For reference, search the Avaya<br>support web site for: <i>Avaya Solutions</i><br><i>Platform 100 Series Dell<sup>®</sup> R640 Avaya</i><br><i>Certified BIOS/Firmware Update</i> and<br>select the latest version of the PSN. |
| PCN2146S Avaya Solutions Platform 130 5.1.x                                                                                   | This is a Product Correction Notice about<br>the availability of ASP 130 R5.1.x and<br>Avaya's Customized Image of VMware<br>ESXi 7.0.                                                                                                    |
| Avaya Solutions Platform 130 5.1.x_Release_Notes                                                                              | Release Notes.                                                                                                    |
| Port Matrix for ASP 130                                                                                                    | This document provides a list of<br>interfaces, TCP and UDP ports that<br>hardware components and applications<br>use for intra-connections and for inter-<br>connections with external applications or<br>devices.                                                                                                    |
| <i>Policies for technical support of the Avaya Solutions Platform (ASP) 130 R4.x, R5.x and ASP S8300 R5.1</i>                 | This document and statements related<br>to support are only with respect to<br>Avaya Services support of the software<br>and hardware of the Avaya Solutions<br>Platform (ASP) 130 server based on<br>supported and tested configurations.                                                                                          |

## Avaya Solutions Platform S8300 documentation

The following documents are available on Avaya support site at <u>https://support.avaya.com/</u>:

| Title                                                                                                    | Description                                                                          |
|----------------------------------------------------------------------------------------------------|--------------------------------------------------------------------------------------|
| Installing, Maintaining, and Troubleshooting Avaya Solutions<br>Platform S8300                              | Describes how to install, maintain, and troubleshoot Avaya Solutions Platform S8300. |
| Migrating from Appliance Virtualization Platform deployed on S8300 Server to Avaya Solutions Platform S8300 | Describes migration procedure from AVP to Avaya Solutions Platform S8300.            |

| Title                                                                                    | Description                                                                                                    |
|------------------------------------------------------------------------------------------|----------------------------------------------------------------------------------------------------|
| Port Matrix for ASP S8300                                                                | This document provides a list of<br>interfaces, TCP and UDP ports that<br>hardware components and applications<br>use for intra-connections and for inter-<br>connections with external applications or<br>devices.                                             |
| Policies for technical support of the Avaya Solutions Platform (ASP) 130 and S8300E R5.1 | This document and statements related<br>to support are only with respect to<br>Avaya Services support of the software<br>and hardware of the Avaya Solutions<br>Platform (ASP) 130 server and S8300E<br>server based on supported and tested<br>configurations. |
| Avaya Solutions Platform S8300 5.1.x Release Notes                                       | Release Notes.                                                                                                    |
| PCN2145S Avaya Solutions Platform S8300 5.1.x                                            | This is a Product Correction Notice<br>about the availability of Avaya Solutions<br>Platform S8300 R5.1.x and Avaya's<br>Customized Image of VMware ESXi 7.0.                                                                                                   |

# Index

### Α

| Avaya Aura <sup>®</sup> |  |
|-------------------------|--|
| overview                |  |

### В

| Branch Gateway          |  |
|-------------------------|--|
| documentation <u>14</u> |  |

### D

| documentation                   | <u>17, 18</u> |
|---------------------------------|---------------|
| Application Enablement Services | <u>13</u>     |
| Avaya Aura solution             | <u>7</u>      |
| Avaya Device Adapter            | <u>9</u>      |
| Branch Gateway                  | <u>14</u>     |
| Communication Manager           |               |
| Media Server                    | <u>16</u>     |
| Presence Services               | 15            |
| Session Manager                 | <u>10</u>     |
| System Manager                  |               |
| WebLM                           |               |
|                                 |               |

### Ρ

### Purpose

| docun | entation catalog | <u>5</u> |
|-------|------------------|----------|